# Cross-platform reversing with

# **FAIDA**

at NoConName December 2015 by oleavr

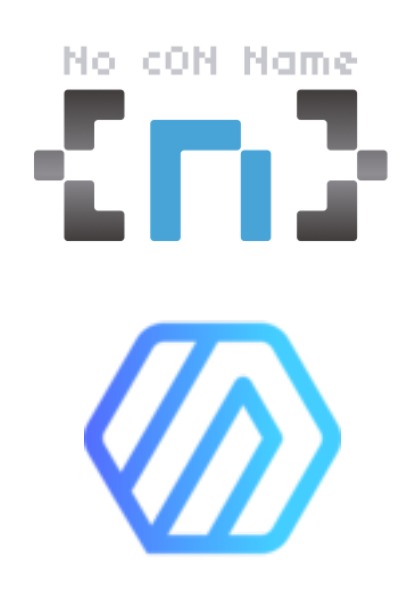

# Who am I?

- My name is Ole André Vadla Ravnås
- Author of Frida, CryptoShark, oSpy, libmimic...
- Developer, Hacker and Reverse Engineer
- Currently working at NowSecure
- Doing R+D on mobile platforms

# **DEMO**

## **Motivation**

- Existing tools often not a good fit for the task at hand
- Creating a new tool usually takes too much effort
- Short feedback loop: reversing is an iterative process
- Use one toolkit for multi-platform instrumentation
- To build a future remake of oSpy

# **oSpy**

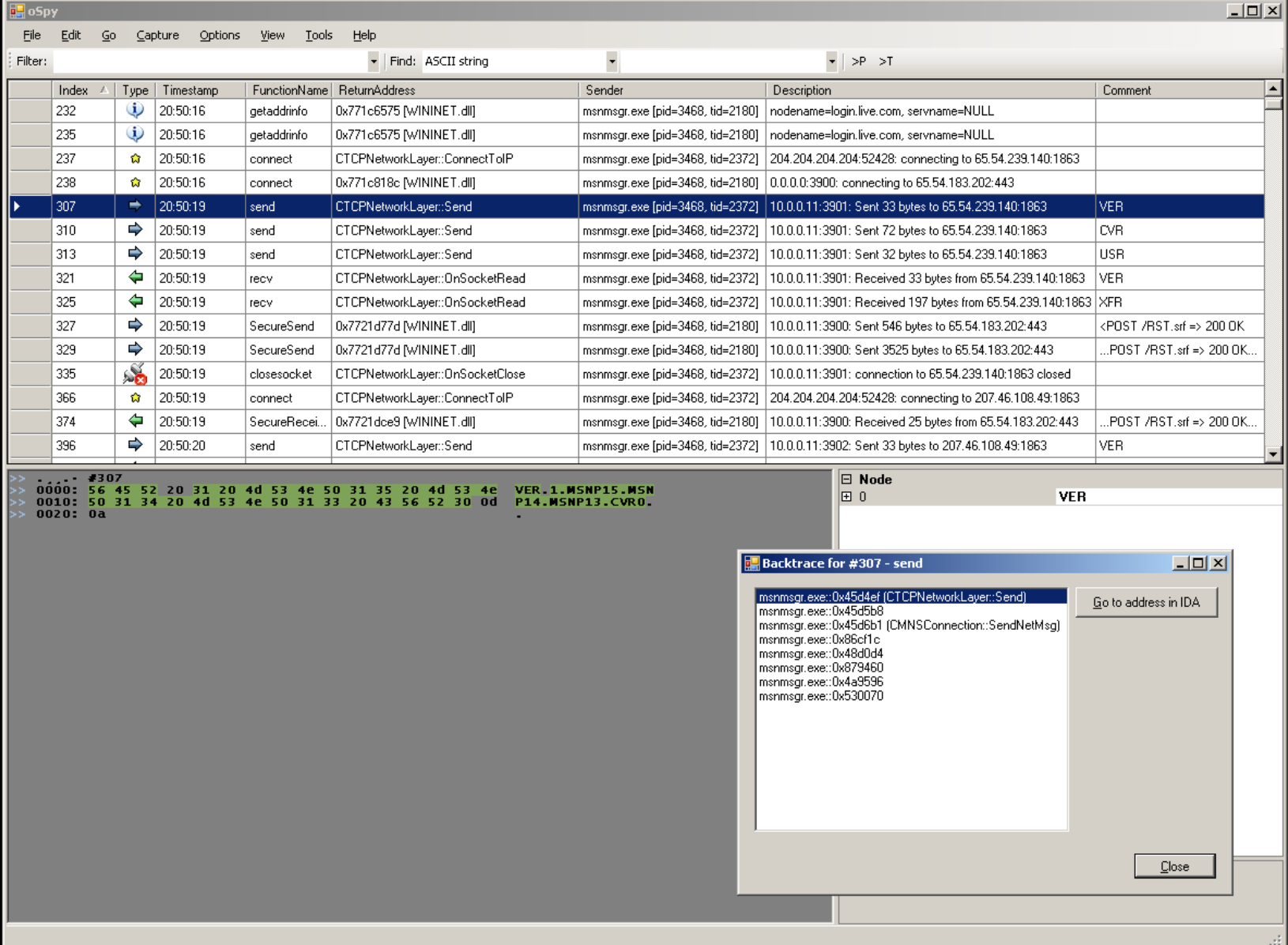

### **oSpy**

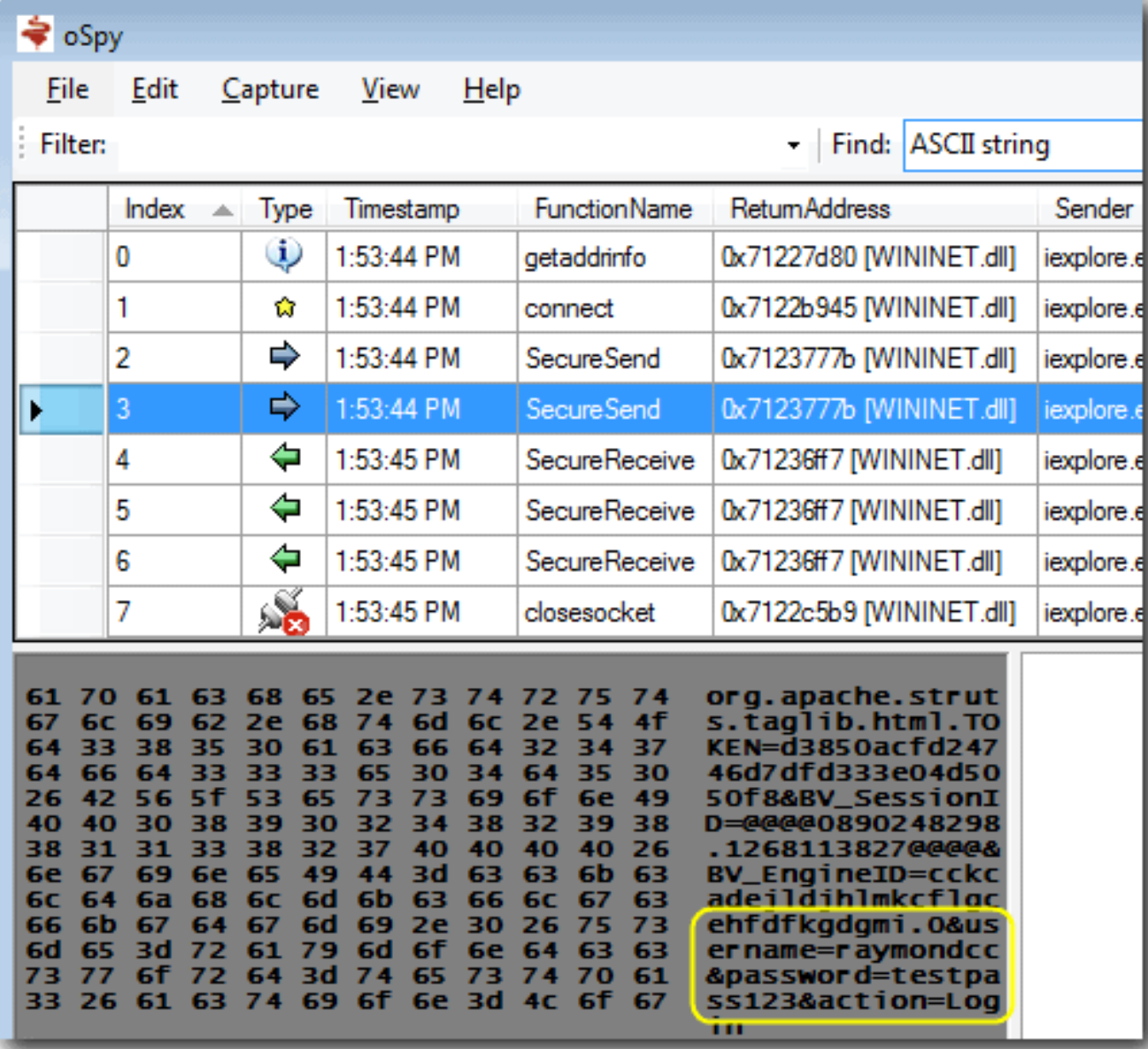

## **oSpy**

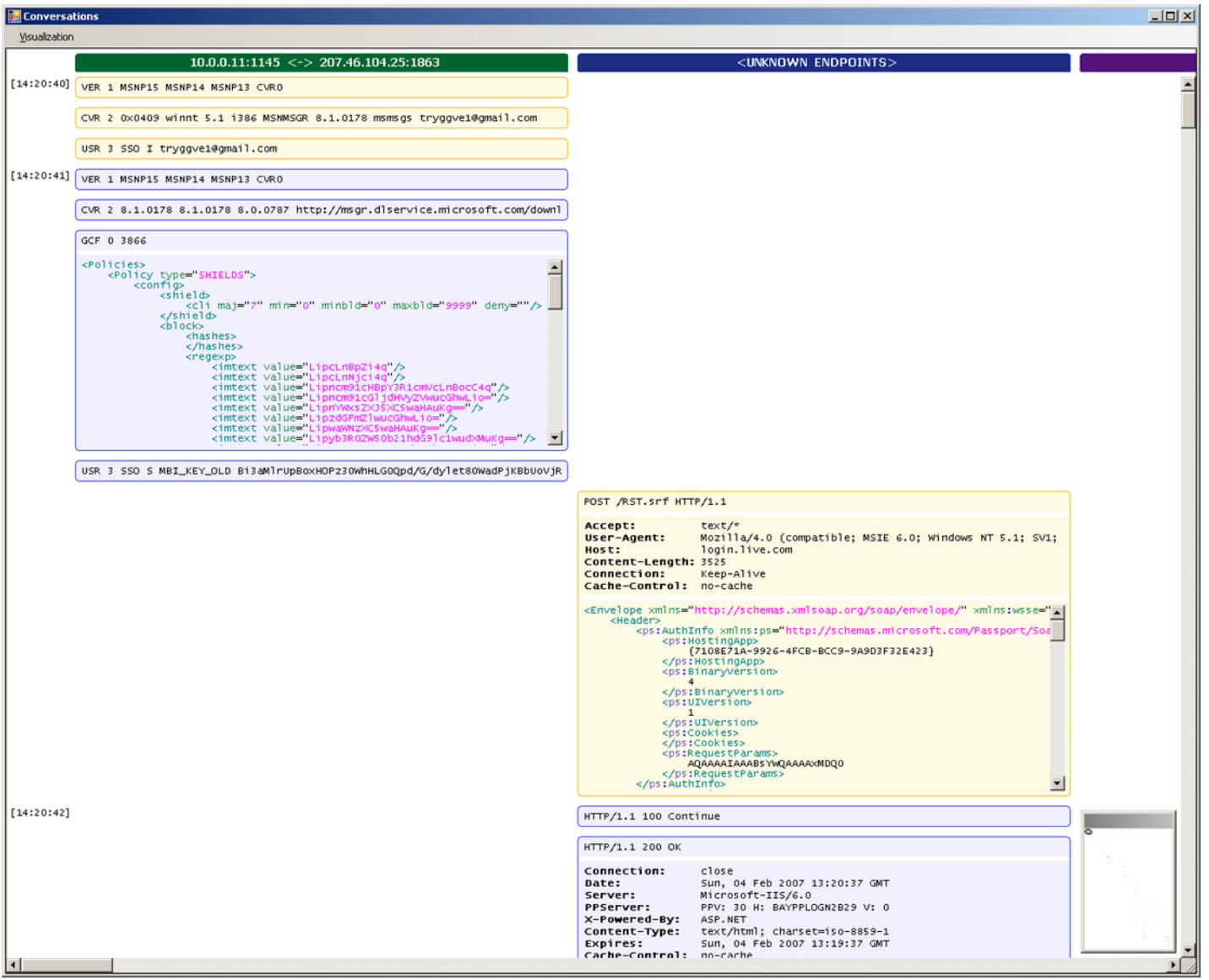

# **What is Frida?**

- Dynamic instrumentation toolkit
- Debug live processes
- Scriptable
	- **Execute your own debug scripts inside another process**
- Multi-platform
	- Windows, Mac, Linux, iOS, Android, QNX
- Open Source

# **Why Frida?**

- Runs on all major platforms
- No system modifications required
- Scriptable
- Language bindings for Python, Node.js, .NET, Qt/Qml, etc.
- Designed for stealth, does its best to avoid debugging APIs
- Fast and lightweight, instrumentation core is only 50 kB on iOS/ARM
- Mobile instrumentation without jailbreak
- Modular
- License allows building closed-source software

### **Installation**

- From VM on thumb drive
	- Install VirtualBox
	- Copy the provided frida-workshop-vm.tar.gz
	- Boot it up and log in
		- User: frida
		- Password: Frida 1337
- Locally
	- git clone https://github.com/frida/frida-presentations.git
	- pip install frida
	- npm install co frida frida-load

### **Overview**

- Frida is a toolkit
- Install the *frida* python package to get:
	- Some useful CLI tools
		- frida-ps
		- frida-trace
		- frida-discover
		- Frida
	- Python API
- Install the frida Node.js module from npm to get:
	- Node.js API

### Let's explore the basics

### 1) Build and run the test app that we will instrument:

```
#include <stdio.h>
#include <unistd.h>
Void
f (int n)
 printf ("Number: %d\n", n);
Int
main ()
 int i = 0;
 printf ("f() is at \gammap\n", f);
```

```
while (1)
{
  f (i++);
  sleep (1);
}
```

```
$ clang hello.c -o hello
$ ./hello
f() is at 0x106a81ec0
Number: 0
Number: 1
Number: 2
…
```
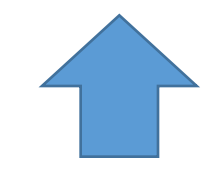

2) Make note of the address of f(), which is 0x106a81ec0 here.

### **Basics 1/7: Hooking f() from Node.js**

```
const co = required('co');const frida = require('frida');
const load = require('frida-load');
```

```
let session, script;
co(function *() {
 session = yield frida.attach('hello');
 const source = yield load(require.resolve('./agent.js'));
 script = yield session.createScript(source);
 script.events.listen('message', message => {
   console.log(message);
 });
 yield script.load();
```

```
});
```
} });

```
Interceptor.attach(ptr('0x106a81ec0'), {
 onEnter(args) {
   send(args[0].toInt32());
```
\$ # install Node.js 5.1 \$ npm install co frida frida-load \$ node app.js { type: 'send', payload: 531 } { type: 'send', payload: 532 }

…

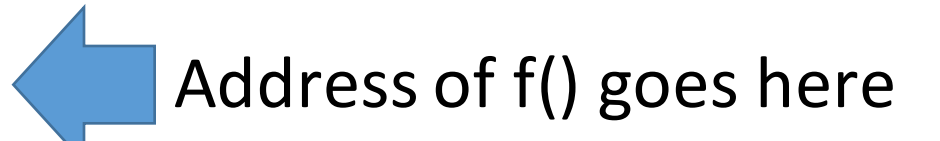

### **Basics 1/7: Hooking f() from Python**

#### import frida import sys

```
session = frida.attach("hello")
script = session.create script(""""Interceptor.attach(ptr("0x106a81ec0"), {
 onEnter(args) {
    send(args[0].toInt32());
```
#### } });

```
def on message(message, data):
    print(message)
script.on('message', on message)
script.load()
sys.stdin.read()
```
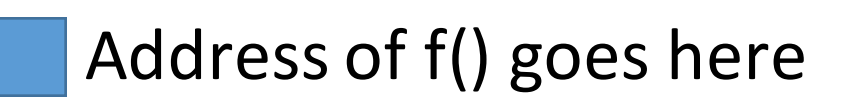

\$ pip install frida \$ python app.py {'type': 'send', 'payload': 531} {'type': 'send', 'payload': 532}

…

#### **Basics 2/7: Modifying function arguments**

```
const co = required('co');const frida = require('frida');
const load = require('frida-load');
let session, script;
co(function *() {
 session = yield frida.attach('hello');
 const source = yield load(require.resolve('./agent.js'));
 script = yield session.createScript(source);
 yield script.load();
});
```
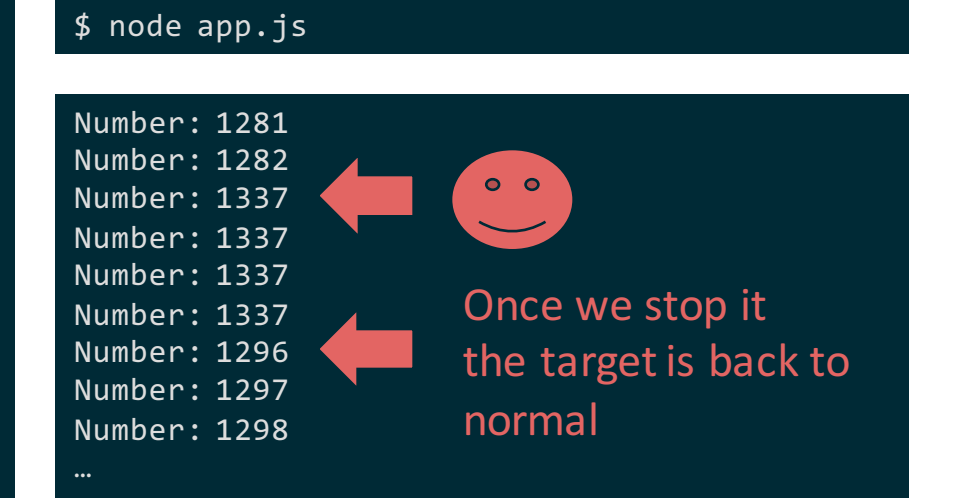

#### 'use strict';

```
Interceptor.attach(ptr('0x106a81ec0'), {
 onEnter(args) {
    args[0] = ptr("1337");}
});
```
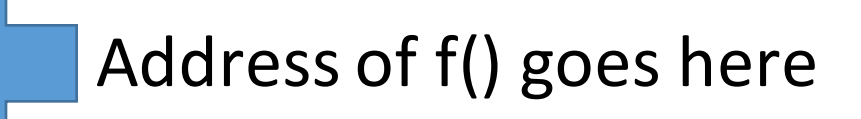

### **Basics 3/7: Calling functions**

#### 'use strict';

```
const co = required('co');const frida = require('frida');
const load = require('frida-load');
let session, script;
co(function *() {
 session = yield frida.attach('hello');
 const source = yield load(require.resolve('./agent.js'));
 script = yield session.createScript(source);
 yield script.load();
```
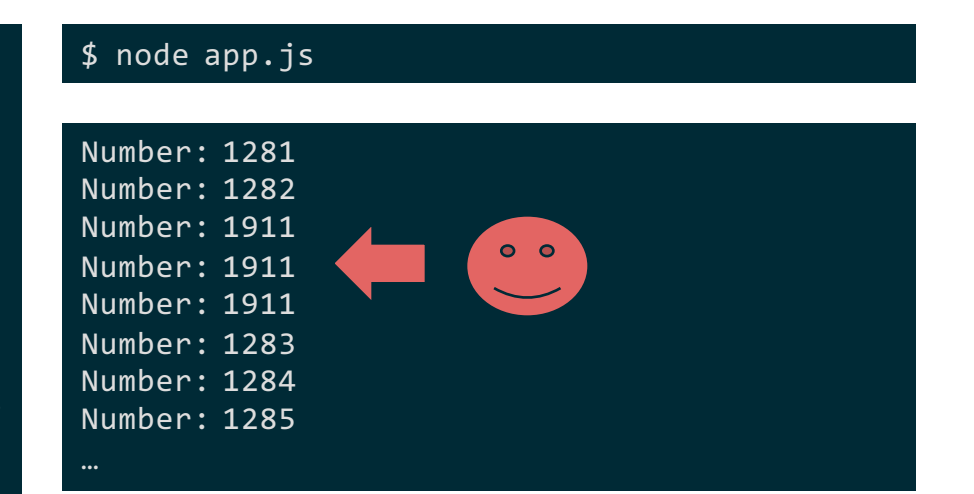

});

yield session.detach();

```
const f = new NativeFunction(
    ptr('0x10131fec0'), 'void', ['int']);
f(1911);
f(1911);
f(1911);
```
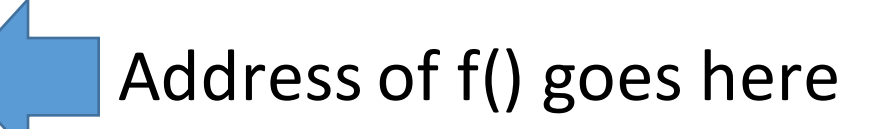

### **Basics 4/7: Sending messages**

#### 'use strict';

```
const co = required('co');const frida = require('frida');
const load = require('frida-load');
```

```
let session, script;
co(function *() {session = yield frida.attach('hello');
 const source = yield load(require.resolve('./agent.js'));
 script = yield session.createScript(source);
 script.events.listen('message', message => {
    console.log(message);
 });
 yield script.load();
});
```
#### 'use strict';

```
send({
 user: {
   name: 'john.doe'
 },
 key: '1234'
});
```
#### \$ node app.js

#### { type: 'send',

}

payload: { user: { name: 'john.doe' }, key: '1234' } } { type: 'error', description: 'ReferenceError: oops is not defined', stack: 'ReferenceError: oops is not defined\n at Object.1  $(agent.js:10:1)\n$  at s  $(../../node$  modules/browserpack/ prelude.js:1:1)\n at e (../../node modules/browserpack/ prelude.js:1:1)\n at ../../node modules/browserpack/ prelude.js:1:1', fileName: 'agent.js', lineNumber: 10, columnNumber: 1

oops;

### **Basics 5/7: Receiving messages**

#### 'use strict';

```
const co = require('co');const frida = require('frida');
const load = require('frida-load');
```

```
let session, script;
co(function *() {session = yield frida.attach('hello');
 const source = yield load(require.resolve('./agent.js'));
 script = yield session.createScript(source);
 script.events.listen('message', message => {
    console.log(message);
 });
 yield script.load();
 yield script.postMessage({ magic: 21 });
 yield script.postMessage({ magic: 12 });
});
```
#### \$ node app.js

{ type: 'send', payload: 42 } type: 'send', payload: 36 }

}

let  $i = 2$ ; function handleMessage(message) { send(message.magic \* i); i++; recv(handleMessage);

```
recv(handleMessage);
```
### **Basics 6/7: Blocking receives**

#### 'use strict';

```
const co = require('co');
const frida = require('frida');
const load = require('frida-load');
```

```
let session, script;
co(function *() {
 session = yield frida.attach('hello');
 const source = yield load(require.resolve('./agent.js'));
 script = yield session.createScript(source);
 script.events.listen('message', message => {
   const number = message.payload.number;
   script.postMessage({ number: number * 2 });
 });
 yield script.load();
});
```

```
Interceptor.attach(ptr('0x106a81ec0'), {
 onEnter(args) {
    send({ number: args[0].toInt32()});
    const op = recv(reply \Rightarrow {
      args[0] =ptr(reply_number);});
    op.wait();
  }
});
```
#### \$ node app.js Number: 2183 Number: 2184  $0<sub>o</sub>$ Number: 4370 Number: 4372 Number: 4374 Number: 4376 Once we stop it Number: 4378 Number: 2190 the target is back to Number: 2191 normalNumber: 2192 …

Address of f() goes here

### **Basics 7/7: RPC**

```
const co = require('co');
const frida = require('frida');
const load = require('frida-load');
```

```
let session, script;
co(function *() {session = yield frida.attach( 'hello' );
 const source = yield load(require.resolve('./agent.js'));
 script = yield session.createScript(source);
 yield script.load();
 const api = yield script.getExports();
 const result = yield api.disassemble('0x106a81ec0');
 console.log(result);
 yield session.detach();
});
```
#### 'use strict';

} };

```
rpc.exports = {
 disassemble(address) {
    return Instruction.parse(ptr(address)).toString();
```
\$ node app.js push rbp

\$

### Address of f() goes here

#### Launch and spy on iOS app

#### 'use strict';

```
const co = require('co');
const frida = require('frida');
const load = require('frida-load');
```

```
let session, script;
co(function *() {const device = yield frida.getUsbDevice();
 const pid = yield device.spawn(['com.apple.AppStore']);
 session = yield device.attach(pid);
 const source = yield load( require.resolve('./agent.js'));
 script = yield session.createScript(source);
 script.events.listen('message', message => {
   if (message.type === 'send' && message.payload.event === 'ready')
     device.resume(pid);
   else
     console.log(message);
 });
 yield script.load();
})
```
#### 'use strict';

.catch(console.error);

```
Module.enumerateExports('libcommonCrypto.dylib', {
 onMatch(e) {
   if (e.type === 'function') {
     try {
       Interceptor.attach(e.address, {
         onEnter(args) {
            send({ event: 'call', name: e.name });
          }
       });
     } catch (error) {
       console.log('Ignoring ' + e.name + ': ' + error.message);
      }
 onComplete() {
    send({ event: 'ready' });
});
```
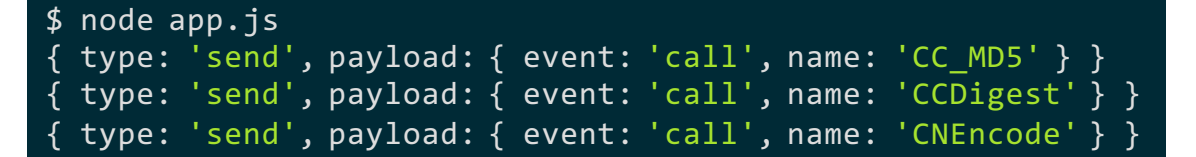

…

#### But there's an app for that

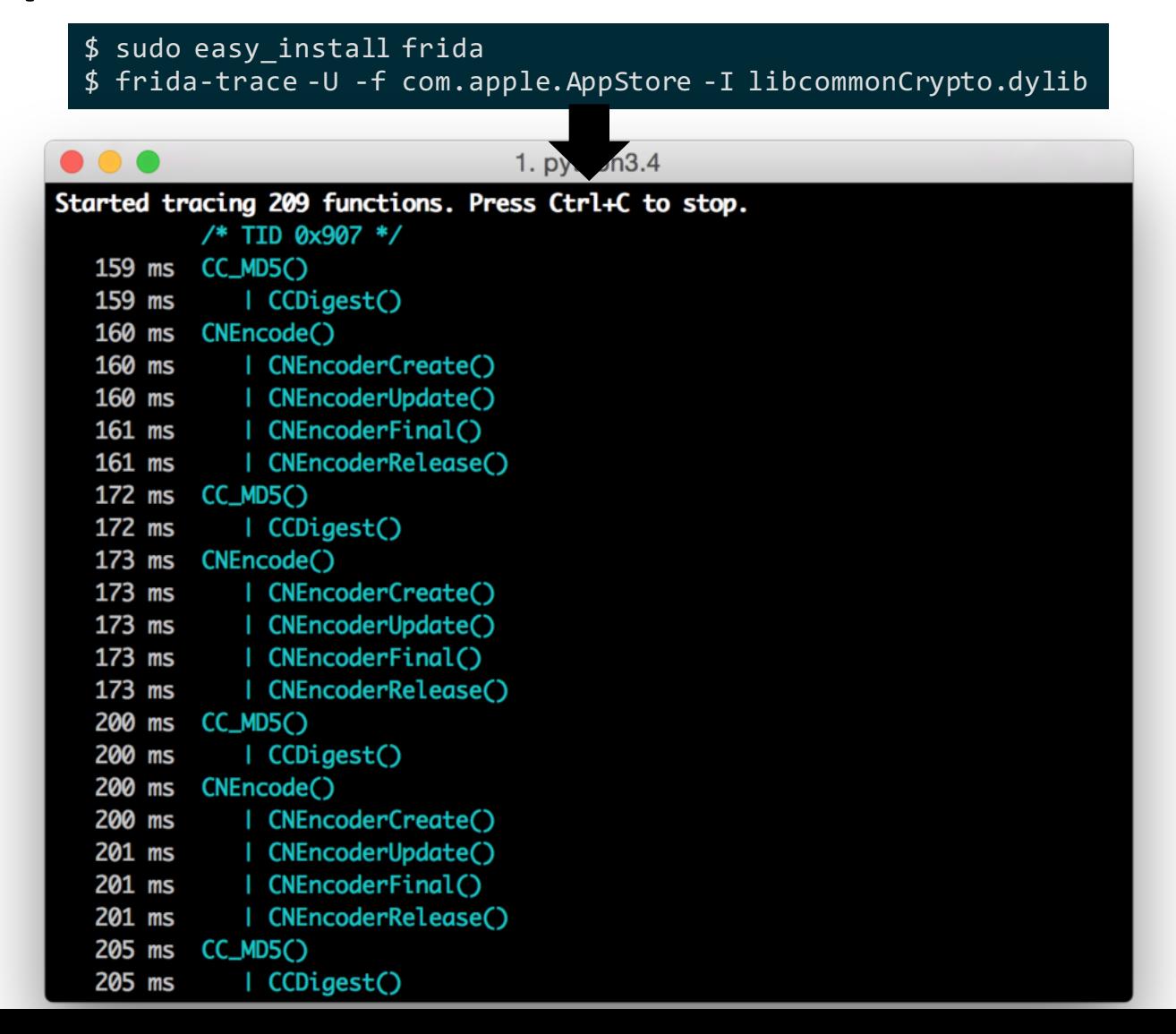

### Dump **iOS** UI

#### 'use strict';

```
const co = require('co');const frida = require('frida');
const load = require('frida-load');
let session, script;
co(function *() f)const device = yield frida.getUsbDevice();
 const app = yield device.getFrontmostApplication();
 if (app == null)
   throw new Error("No app in foreground");
 session = yield device.attach(app.pid);
 const source = yield load(require.resolve('./agent.js'));
 script = yield session.createScript(source);
 script.events.listen('message', message => {
   console.log(message.payload.ui);
   session.detach();
 });
 yield script.load();
});
```
#### 'use strict';

```
ObjC.schedule(ObjC.mainQueue, () => {
 const window = ObjC.classes.UIWindow.keyWindow();
  const ui = window.recursiveDescription().toString();
 send(\{ ui: ui\});
});
```
\$ node --harmony dump-ui.js <UIWindow: 0x15fe3ca40; frame = (0 0; 375 667); autoresize =  $W+H$ ; gestureRecognizers =  $\langle NSArray:$  $0x17424c1e0$ ; layer = <UIWindowLayer:  $0x17023dcc0>$ | <UIView: 0x15fd2dbd0; frame = (0 0; 375 667); autoresize =  $WH$ ; layer =  $\langle CALayer: 0x174432320 \rangle$ | | <UIView: 0x15fe64250; frame = (0 0; 375 667); autoresize =  $WH$ ; layer =  $\langle CALayer: 0x170235340 \rangle$ |  $\langle$ UIView: 0x15fd506e0; frame =  $(0\ 0; 375\ 667)$ ;

### Hold on a sec, what if I have many phones connected?

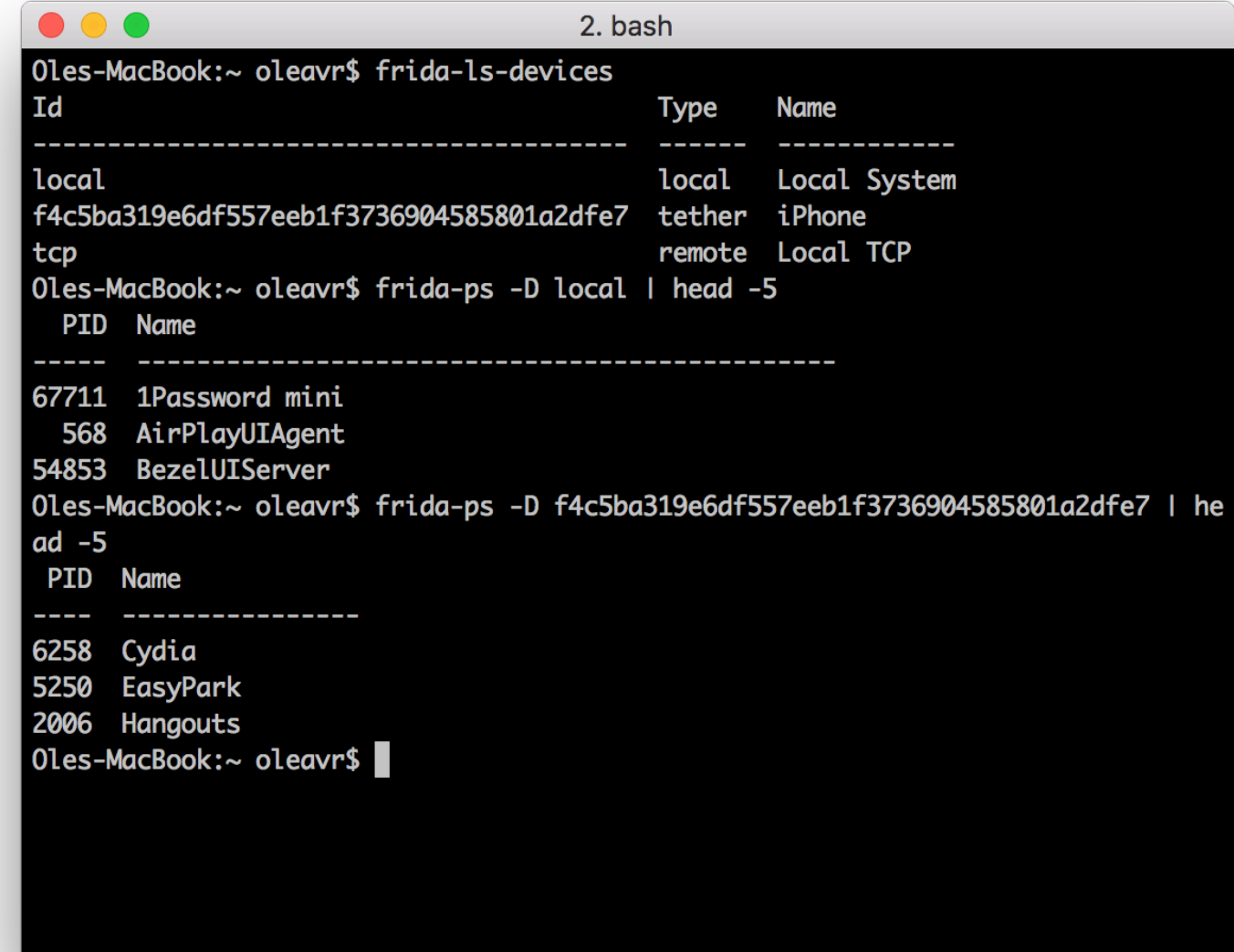

## **Which apps are installed?**

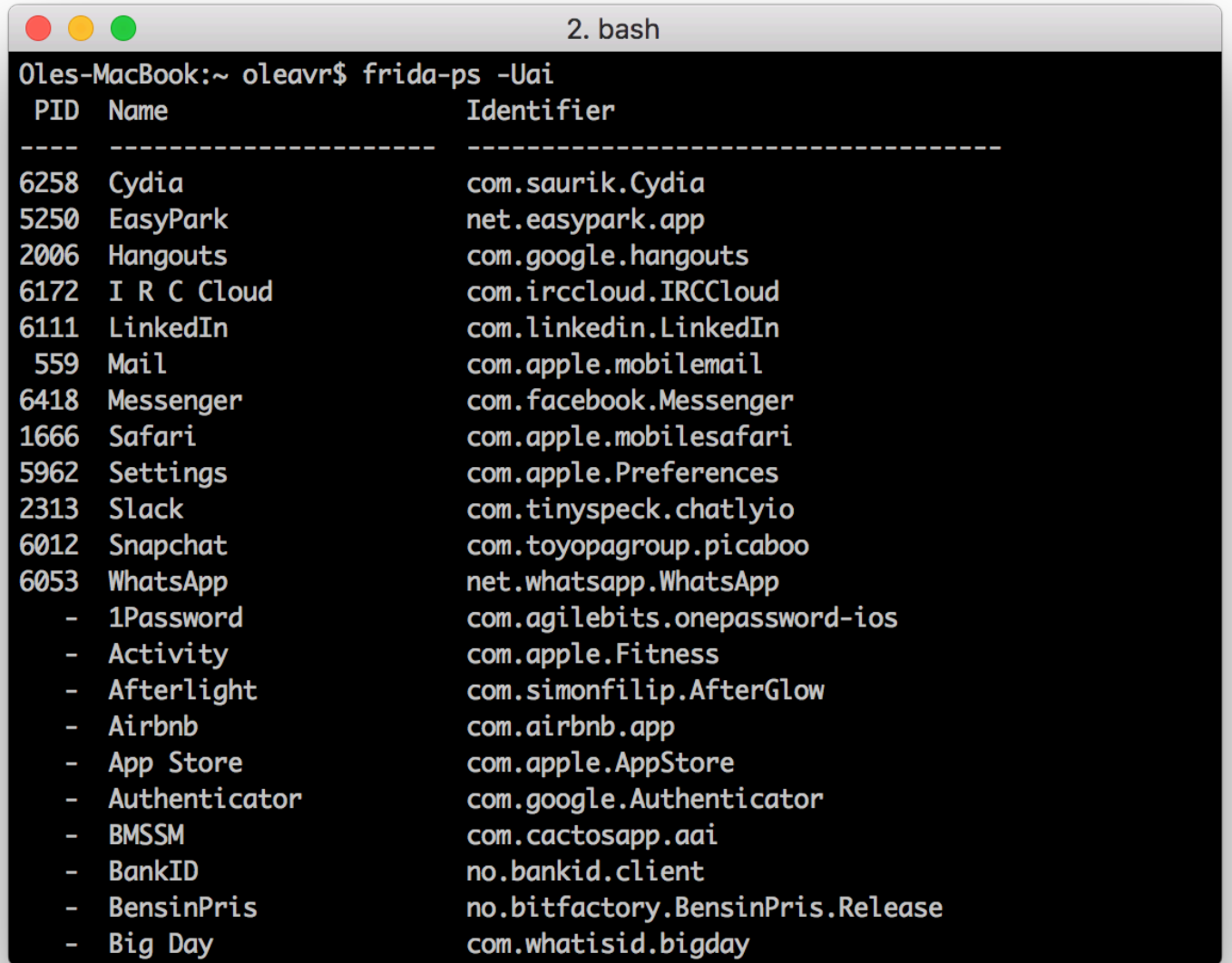

Speaking of apps, we also have a REPL:

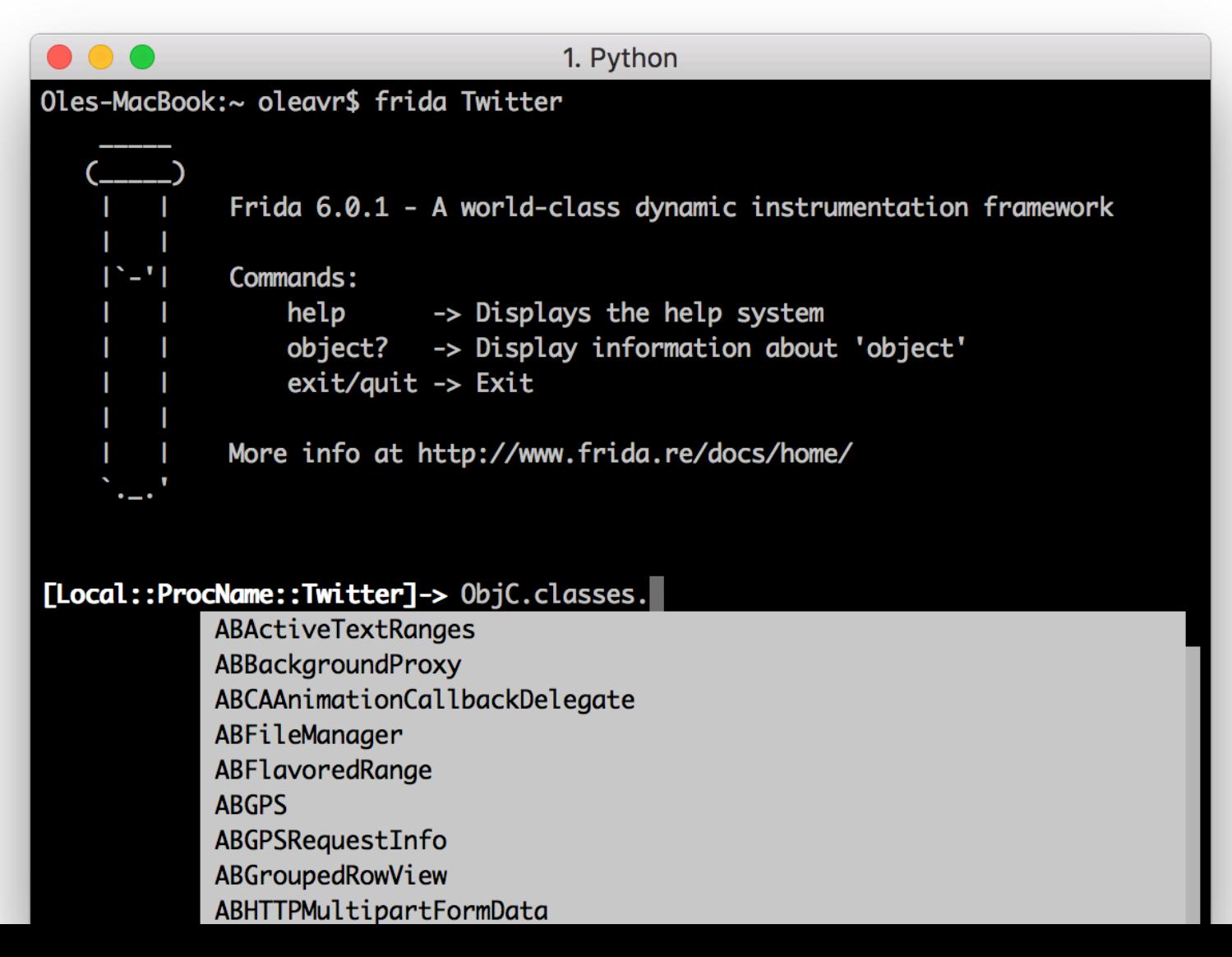

#### The REPL is your best friend for prototyping scripts

```
\bullet\bullet\bullet1. Python
Oles-MacBook: 7-repl oleavr$ frida -n Twitter -l agent.js
              Frida 6.0.1 - A world-class dynamic instrumentation framework
    1^{\circ} - 1Commands:
                  help
                            -> Displays the help system
                  object? -> Display information about 'object'
                  exit/quit -> Exit
              More info at http://www.frida.re/docs/home/
     \cdot .
Attaching...
Agent running on darwin/x64
[Local::ProcName::Twitter]-> stats()
App has 6330 classes loaded!
undefined
[Local::ProcName::Twitter]-> %reload
Agent running on darwin/x64
[Local::ProcName::Twitter]-> stats()
Twitter has 6330 classes loaded!
undefined
\Gamma ocal : · ProcName : · Twitter]->
```
### **Uninstall iOS app**

#### 'use strict';

}

```
const LSApplicationWorkspace = ObjC.classes.LSApplicationWorkspace;
const onProgress = new ObjC.Block({
 retType: 'void',
 argTypes: ['object'],
 implementation: (progress) => {
    console.log('onProgress: ' + progress);
  }
});
```

```
function uninstall(appId) {
 const workspace = LSApplicationWorkspace.defaultWorkspace();
 return workspace.uninstallApplication_withOptions_usingBlock_(appId, null, onProgress);
```
\$ frida –U SpringBoard –l agent.js

# **Interacting with Objective-C**

- ObjC.available is the runtime present?
- *new ObjC.Object(ptr('0x1234'))* interact with object at 0x1234
- *ObjC.classes* all loaded classes
	- *Object.keys(ObjC.classes)* to list all names
	- *if ('UIView' in ObjC.classes)* to check for class presence
- *ObjC.protocols* all loaded protocols
- *[NSURL URLWithString:foo relativeToURL:bar]* translates to *ObjC.classes.NSURL.URLWithString\_relativeToURL\_(foo, bar)*
- *NSURL['-setResourceValues:error:']* to access instance methods from its class
- Assign to *.implementation* to replace a method
- ObjC.choose() scan heap looking for Objective-C instances

### **Hooking Objective-C methods**

The swizzling way:

**const** method = ObjC.classes.AVAudioSession['- setCategory:error:']; **const** originalImpl = method.implementation; method.implementation = ObjC.implement(method, function (self, sel, category, error) { **return** originalImpl(self, self, category, error); });

### The low-level way:

```
const method = ObjC.classes.AVAudioSession['- setCategory:error:'];
Interceptor.attach(method.implementation, {
  onEnter(args) {
  },
  onLeave(retval) {
  }
});
```
### **Android instrumentation**

#### 'use strict';

```
const co = require('co');const frida = require('frida');
const load = require('frida-load');
```
let session, script; co(function \*() { const device = yield frida.getUsbDevice(); session = yield device.attach('re.frida.helloworld'); const source = yield load(require.resolve('./agent.js')); script = yield session.createScript(source); script.events.listen('message', message => { console.log(message); }); yield script.load(); });

#### 'use strict';

}; });

```
Dalvik.perform(( ) = > {const MainActivity = Dalvik.use(
      're.frida.helloworld.MainActivity');
 MainActivity.isRegistered.implementation = () => {
   console.log('isRegistered() w00t');
   return true;
```
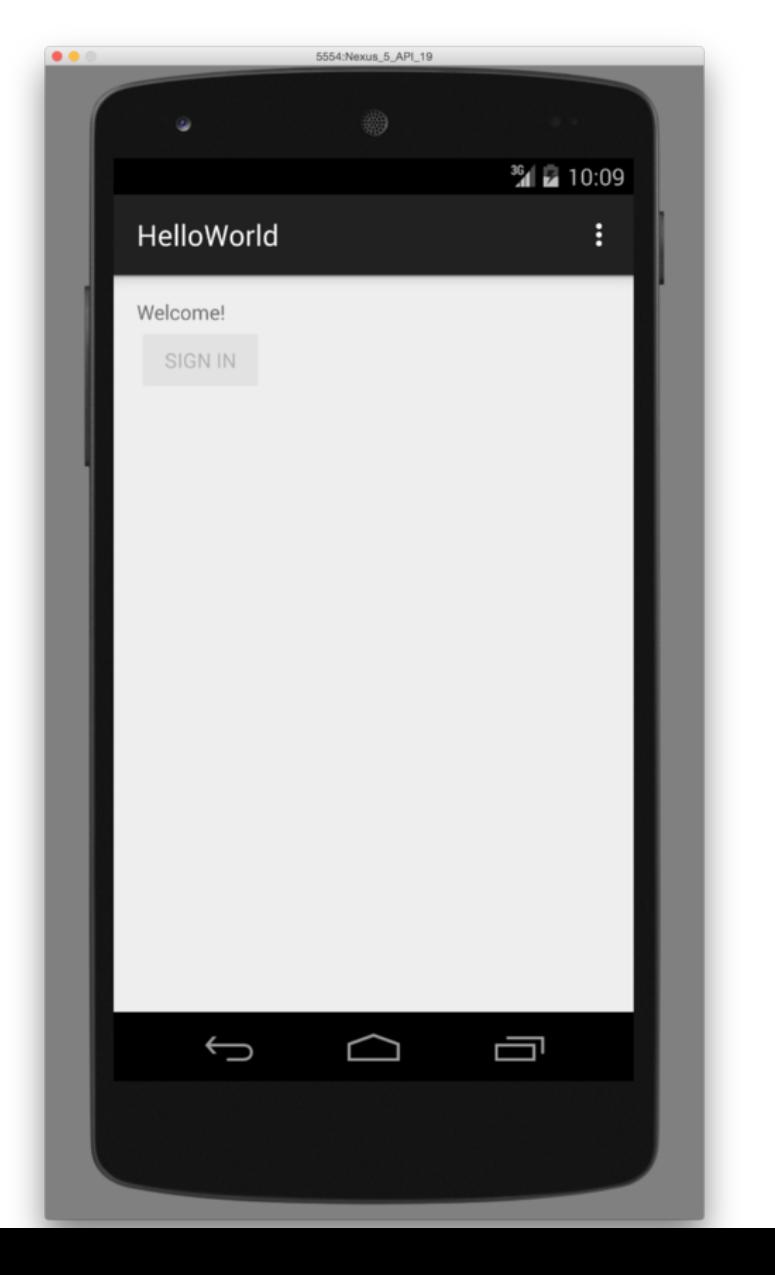

## **Interacting with Java**

- *Java.available* is the runtime present?
- Java.perform(fn) interact with the Java VM from the given callback
- *Java.cast(ptr('0x1234'), Java.use("android.os.Handler"))* interact with object at 0x1234
- Constructors are exposed as  $\text{Snew}()$ , and overloads can be selected as with any methods:
	- *Handler.\$new.overload("android.os.Looper").call(Handler, looper)*
- *Java.enumerateLoadedClasses()* all loaded classes
- Assign to *.implementation* to replace a method
- Java.choose() scan heap looking for Java instances

#### **Hooking Java methods**

**const** Handler = classFactory.use("android.os.Handler");

Handler.dispatchMessage.implementation = function (msg) { // Chain up to the original implementation **this**.dispatchMessage(msg);

};

### **Early instrumentation**

- *1. pid = frida.spawn(["/bin/ls"])*
- *2. session = frida.attach(pid)*
- 3. *script* = session.create script("your script")
- 4. <apply instrumentation> recommend RPC for this: *script.exports.init()*
- 5. *frida.resume(pid)* application's main thread will enter *main()*

For mobile apps specify its identifier: spawn( $\lceil$ "com.apple.AppStore") Forgot what it was? Use **frida-ps** -ai

### How about implicitly spawned processes? Enter spawn gating!

- 1. *device.on('spawned', on spawned)*
- *2. device.enable\_spawn\_gating()*
- *3. device.enumerate\_pending\_spawns()*

Examples:

*https://gist.github.com/oleavr/ae7bcbbb9179852a4731*

Only implemented for iOS and Android.

#### **Backtraces**

#### 'use strict'; Interceptor.attach(Module.findExportByName('libSystem.B.dylib', 'connect'), { onEnter() { console.log('connect called from:\n\t' + Thread.backtrace(**this**.context, Backtracer.ACCURATE).join('\n\t')); } });

\$ frida –n Spotify -l agent.js  $[Local::PID::66872] \rightarrow connect called$ <br>from:  $0x106de3a36$ 0x106de3a36 0x106de6851 0x10753d092 0x10753ecd1

#### **Backtraces with debug symbols**

#### 'use strict';

```
Interceptor.attach(Module.findExportByName('libSystem.B.dylib', 'connect'), {
 onEnter() {
    console.log('connect called from:\n\t' +
    Thread.backtrace(this.context, Backtracer.ACCURATE)
        .map(DebugSymbol.fromAddress)
        \cdotjoin('\n\t');
```
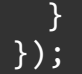

\$ frida –n Spotify -l agent.js [Local::ProcName::Twitter]-> connect called from: 0x7fff9b5dd6b1 libsystem\_network.dylib!get host counts 0x7fff9b60ee4f libsystem\_network.dylib!tcp\_connection\_destination\_create 0x7fff9b5e2eb7 libsystem network.dylib!tcp connection destination add 0x7fff9b5e2e5a libsystem\_network.dylib! tcp\_connection\_start\_host\_block\_invoke 0x7fff9b6079a5 libsystem\_network.dylib!tcp\_connection\_host\_resolve\_result 0x7fff9ece7fe0 libsystem\_dnssd.dylib!handle\_addrinfo\_response

### **Handling native exceptions**

Process.setExceptionHandler(*func*)

- Provided *func* receives exception as the first argument
- Returns *true* if it handled the exception

#### **Best practices**

- Use Node.js bindings to *frida-load* your agent.js so you can:
	- Split your script into multiple files
	- Use Frida modules from the community
	- Reuse thousands of modules from npm
- Use ES6 features to write modern JavaScript Frida support it
- REPL is great for prototyping with -l and %reload

#### **Injecting errors**

#### 'use strict';

});

```
const co = require('co');const frida = require('frida');
const load = require('frida-load');
```

```
let session, script;
co(function *() {session = yield frida.attach(process.argv[2]);
 const source = yield load(require.resolve('./agent.js'));
 script = yield session.createScript(source);
 script.events.listen('message', message => {
    console.log(message);
 });
 yield script.load();
})
.catch(console.error);
```

```
Interceptor.replace(connect,
    new NativeCallback((socket, address, addressLen) => {
 if (port === 80 || port === 443 || port === 4070) {
    this.errno = ECONNREFUSED;
    return -1;
   } else {
    return connect(socket, address, addressLen);
  }
```
#### \$ node app.js Spotify connect() family=2 ip=78.31.9.101 port=80 blocking! connect() family=2 ip=193.182.7.242 port=80 blocking! connect() family=2 ip=194.132.162.4 port=443 blocking!  $connect()$  family=2  $ip=194.132.162.4$  port=80 blocking! connect() family=2 ip=194.132.162.212 port=80 blocking! connect() family=2 ip=194.132.162.196 port=4070 blocking! connect() family=2 ip=193.182.7.226 port=443 blocking!

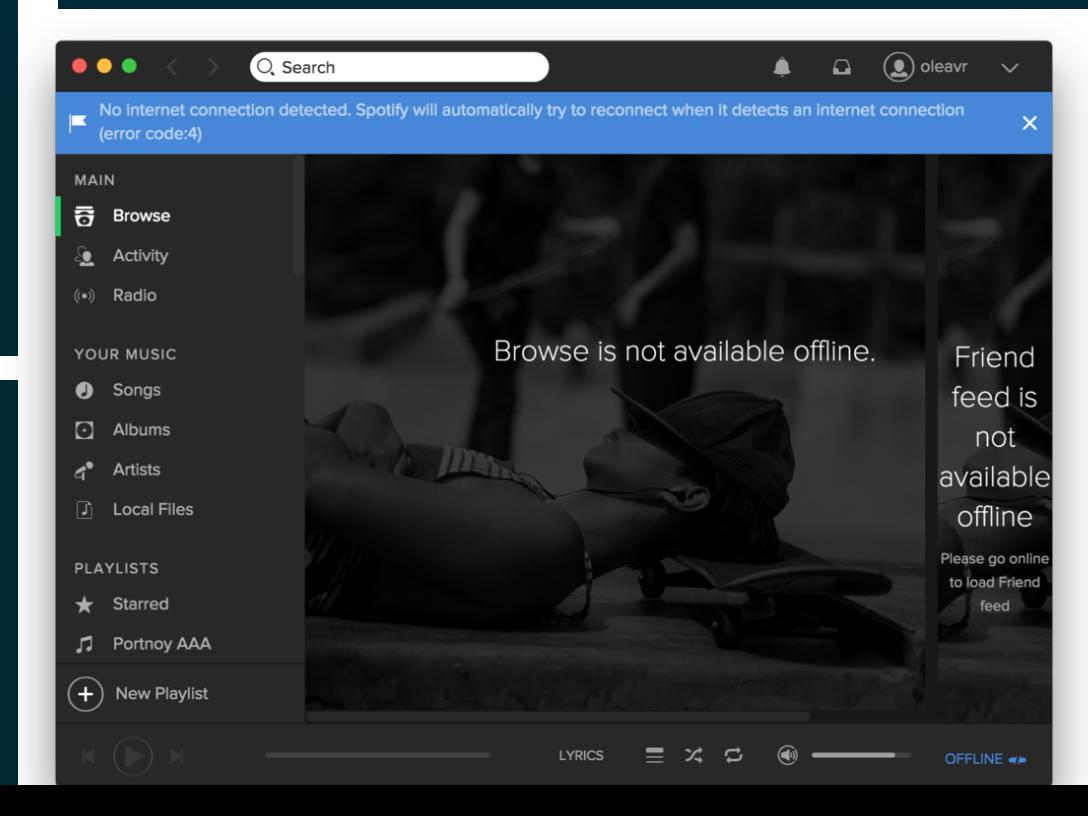

#### All calls between two recv() calls

```
const co = require('co');const frida = require('frida');
const load = require('frida-load');
```

```
co(function *() {
```

```
yield script.load();
});
```
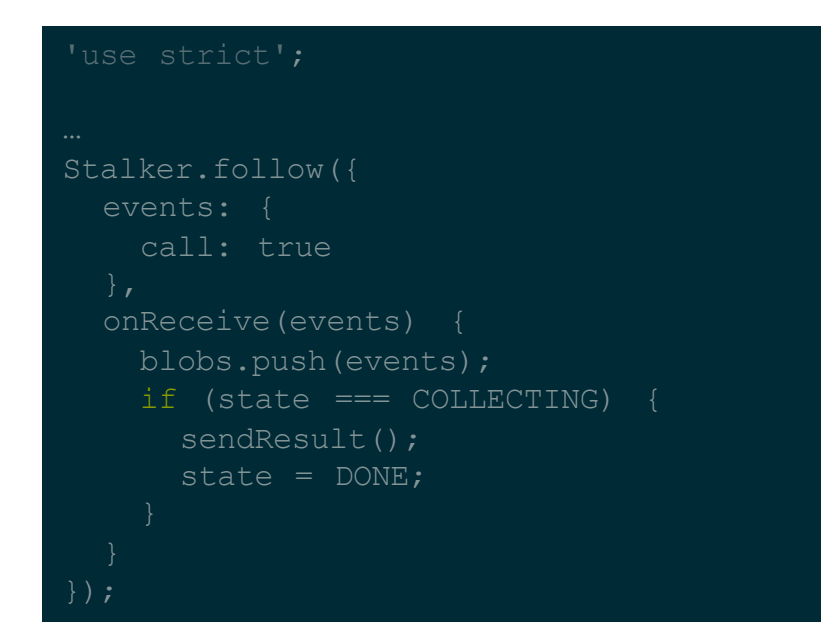

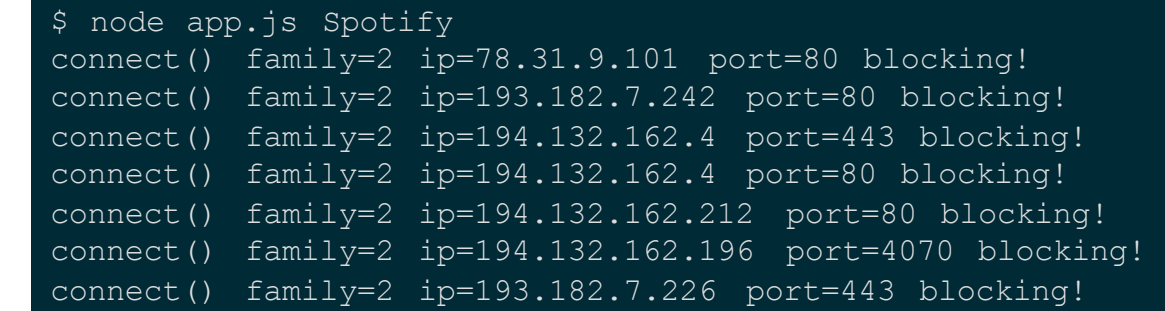

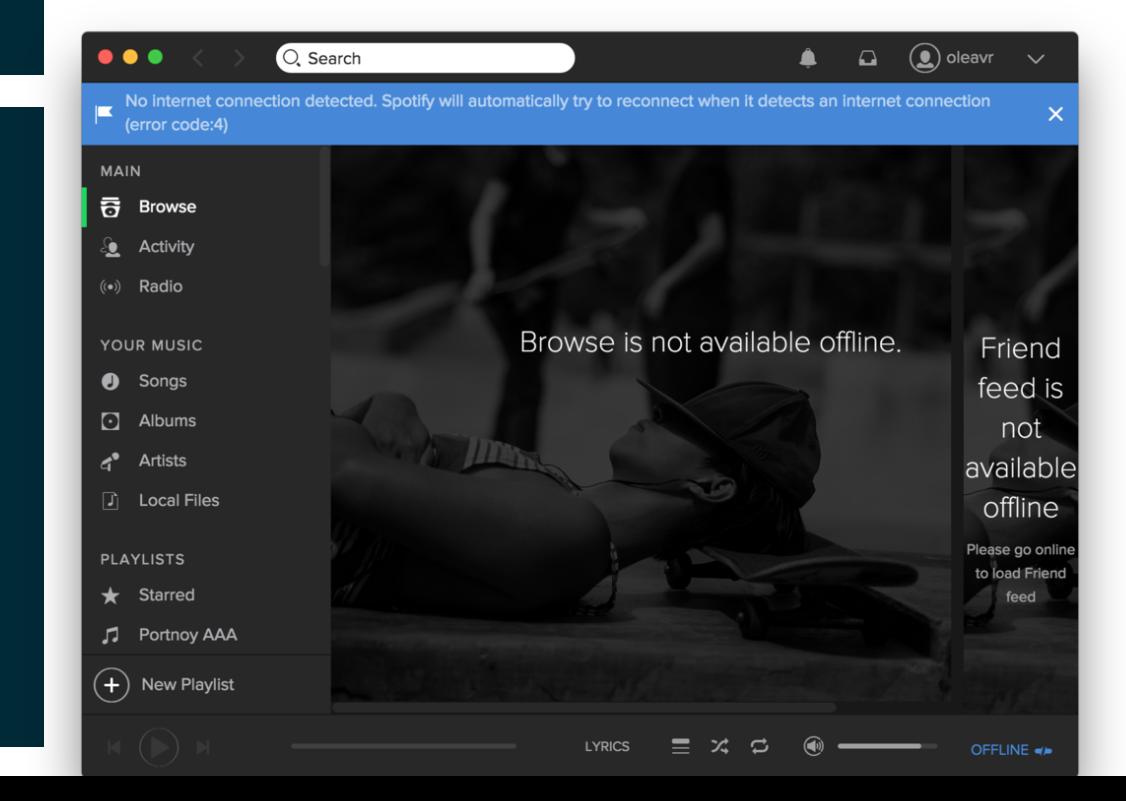

### **Questions?**

Twitter: @oleavr

# **Thanks!**

Please drop by #frida on FreeNode, and don't forget to join our mailing list: https://groups.google.com/d/forum/frida-dev